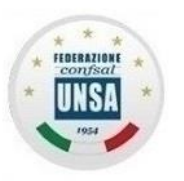

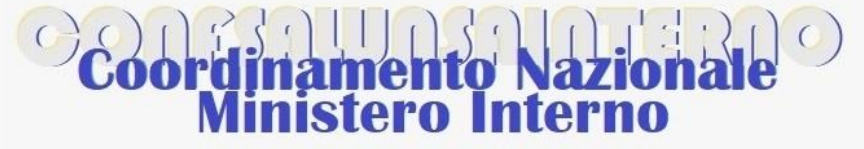

Ĩ

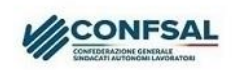

ORGOGI ESSERE AUTONOM

# **IL CEDOLINO STIPENDIALE**

## **Piccola guida per facilitarne la lettura – QUINTA PARTE**

Terminato l'argomento delle "competenze fisse" e delle "competenze accessorie", parleremo ora delle "ritenute".

Abbiamo già visto nella prima dispensa che il cedolino stipendiale è formato da due pagine: nella prima troviamo i dati riepilogativi, e, nella seconda, i dati di dettaglio. Per comprendere le varie voci delle ritenute, quindi, dobbiamo proseguire continuando ad esaminare i dettagli presenti nella seconda pagina.

Tutti i datori di lavoro (salvo rare eccezioni per casi particolari), quando pagano lo stipendio ai dipendenti, ne trattengono una parte, che poi versano al fisco e all'Ente previdenziale competente per assolvere agli obblighi di legge. Per questo motivo il datore di lavoro che versa contributi e imposte per conto del dipendente è definito "sostituto d'imposta". Inoltre, viene chiamato "prelievo alla fonte" il totale delle somme che sono trattenute al momento del pagamento. La differenza tra gli "emolumenti lordi" (importi degli stipendi tabellari stabiliti dal CCNL, tariffe orarie dello straordinario, ecc.) e il netto in busta (la cifra che troviamo accreditata ogni mese nel conto corrente) corrisponde alle tasse e ai contributi a nostro carico.

Il riquadro "Ritenute", nell'esempio qui sotto, che segue immediatamente le "competenze", contiene il dettaglio delle cifre che vengono sottratte mensilmente al nostro stipendio "lordo".

Iniziamo dalle ritenute "previdenziali".

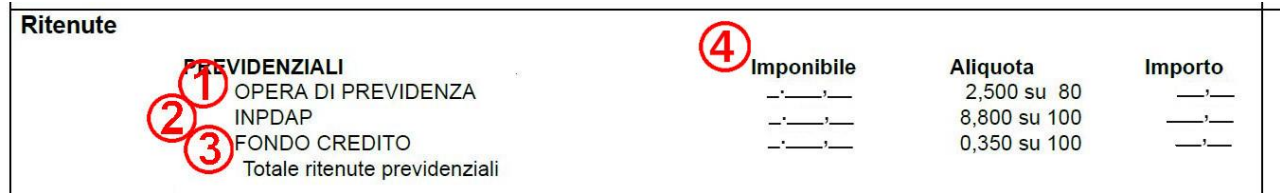

**1 "OPERA DI PREVIDENZA"**. Nella prima dispensa, commentando l'intestazione della nostra busta paga, al punto n. 8 abbiamo evidenziato che la voce "Tipo Liquidazione" può indicare "TFS" oppure "TFR".

Nel primo caso la "liquidazione" che sarà corrisposta è il "**Trattamento di Fine Servizio**", detto anche "Indennità di Buonuscita", spettante ai dipendenti pubblici assunti in servizio a tempo indeterminato prima del 31/12/2000, e che viene calcolato in base alla retribuzione annua al momento della cessazione, parametrata agli anni utili, cioè quelli effettivi di servizio più quelli riscattati.

Il **Trattamento di Fine Rapporto**, tipico del settore privato, è invece la somma corrisposta al lavoratore al momento della cessazione, determinata dall'accantonamento, per ogni anno di servizio o frazione, di una quota della retribuzione, rivalutata poi di anno in anno con un indice ISTAT. Questo trattamento riguarda i lavoratori entrati nella Pubblica Amministrazione dopo l'1/1/2001.

La voce indicata nel riquadro "Ritenute" cambia in base al tipo di liquidazione:

- se il titolare della busta paga è in regime di TFS, si trova la voce "**OPERA DI PREVIDENZA**" (come nell'esempio qui sopra al punto n. 1);

- chi riceverà il TFR, al contrario, trova la dicitura "**TFR art.1 c.3 DPCM 20/12/1999**", come da esempio che segue:

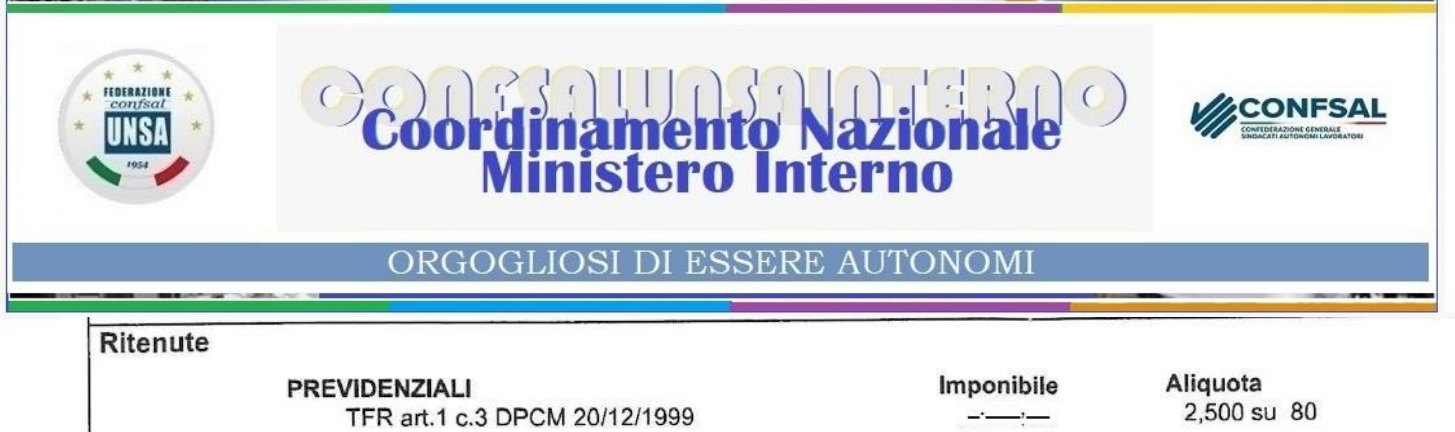

In entrambi i casi, l'aliquota contributiva (la percentuale della trattenuta) indicata è "2,500 su 80". Vediamo cosa significa.

Il DPR 1032/1973 (Testo Unico delle norme sulle prestazioni previdenziali a favore dei dipendenti civili e militari dello Stato), stabilisce che "*i dipendenti statali che cessino dal servizio per qualunque causa conseguono il diritto all'Indennità di Buonuscita, pari a tanti dodicesimi della base contributiva quanti sono gli anni di servizio". "La base contributiva è costituita dall'80 per cento dello stipendio annuo lordo*".

*"L'Amministrazione cui l'iscritto appartiene versa al Fondo di previdenza e credito un contributo previdenziale obbligatorio in misura pari al 9,60 per cento, e si rivale a carico del dipendente iscritto in misura pari al 2,50 per cento della base contributiva predetta".*

Ecco perché la trattenuta ai fini del TFS che troviamo nella busta paga è del 2,5% calcolato sull'80% dello stipendio lordo.

Anche ai colleghi in regime di TFR sono applicate le medesime ritenute (2,5% sull'80%), ma per un altro motivo.

L'Accordo Quadro Nazionale (AQN) del 29/7/1999 in materia di TFR e di previdenza complementare per i dipendenti pubblici ha stabilito le modalità di liquidazione del TFR sulla base di un accantonamento annuo del 6,91% calcolato sul 100% dello stipendio complessivo lordo.

Sempre ai sensi dell'AQN, ai dipendenti in regime di TFR non si applica più il contributo previdenziale obbligatorio del 2,5%.

Tuttavia, per non creare disparità di trattamento con i dipendenti in regime di TFS, "*la soppressione del contributo non determina effetti sulla retribuzione imponibile ai fini fiscali*", e quindi, "*per assicurare l'invarianza della retribuzione complessiva, la retribuzione lorda viene ridotta in misura pari all'ammontare del contributo soppresso"*.

Di fatto, la quota a carico dei dipendenti assunti dopo l'1/1/2001 non è una *ritenuta previdenziale a favore dell'INPS*, ma una *riduzione della retribuzione lorda*, cioè un risparmio del datore di lavoro pari al 2,50% sull'80%.

Al riguardo, la Corte Costituzionale si è espressa giudicando legittima la trattenuta in questione.

Concludiamo esaminando la colonna "**Imponibile**" (punto n. 4). L'imponibile è la parte della retribuzione sulla quale viene applicata l'aliquota (la percentuale della ritenuta). Abbiamo accennato sopra che, tanto la Legge (per il TFS) quanto l'Accordo Quadro Nazionale (per il TFR), stabiliscono che la "liquidazione" è calcolata su tutte le voci che rientrano nell'elenco delle "competenze fisse". Perciò la "base imponibile" è la somma di:

- Stipendio Tabellare;

- Indennità Integrativa Speciale;
- Differenziale art. 52;
- (eventuale) Indennità di Vacanza Contrattuale;
- (eventuale) Retribuzione Individuale di Anzianità e/o Assegno ad Personam;
- Indennità di Amministrazione.

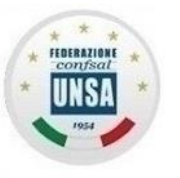

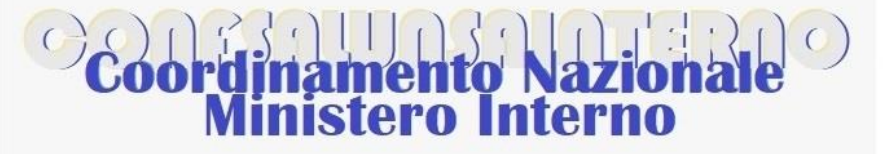

Ĩ

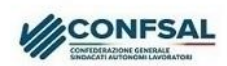

### ORGOGLIOSI DI ESSERE AUTONOM

Sul totale di queste voci, che troviamo nella colonna "Imponibile", NoiPA calcola la quota da trattenere, pari al 2,50% sull'80%, che corrisponde al 2% del totale.

**2 INPDAP**: Si tratta della vera e propria ritenuta pensionistica.

La legge stabilisce che i contributi pensionistici a favore dei dipendenti siano in parte a carico del datore di lavoro e in parte a carico del lavoratore.

Nel nostro caso (dipendenti del Comparto Funzioni Centrali), la contribuzione è pari al 33% dello stipendio lordo, di cui il 24,20% a carico dello Stato e la restante parte, pari all'8,80%, a carico del dipendente, da trattenere dalla busta paga.

Il modo in cui questi versamenti si trasformano nella futura pensione è presto detto:

1) Per chi è entrato in servizio dopo l'1/1/1996:

si sommano tutti i contributi versati anno per anno, rivalutati annualmente in base all'andamento del Prodotto Interno Lordo (PIL). Alla cessazione dal servizio (con diritto a pensione), il totale, che prende il nome di "Montante Contributivo" (cioè tutto il "capitale" accantonato a favore di ciascuno di noi nel corso della vita lavorativa), viene trasformato nell'importo della pensione mediante un "coefficiente di trasformazione", che cresce a seconda dell'età del pensionando. In pratica, più si attende il fatidico momento del "riposo", maggiore sarà l'importo annuo della pensione.

2) Per chi ha iniziato a lavorare prima del 31/12/1995:

il meccanismo del punto 1) viene applicato a partire dall'1/1/1996 (o dall'1/1/2012, per chi al 31/12/1995 vantava almeno 18 anni utili), mentre per gli anni precedenti resta in vigore il sistema retributivo vigente in passato, in virtù del quale una parte della pensione è calcolata sull'ultimo stipendio percepito al momento della cessazione, parametrato agli anni "utili" (cioè quelli di effettivo servizio sommati ad eventuali riscatti, ricongiunzioni, computi, ecc., relativi a periodi di lavoro nel settore privato, studio universitario, servizio militare, ecc., valutati ai fini dell'anzianità contributiva).

A differenza della "liquidazione", che – ripetiamo – è calcolata solo sulle "competenze fisse", nel calcolo della pensione rientrano tutte le somme, e i valori in genere, percepiti in relazione al rapporto di lavoro. Per esempio: straordinari, banca ore, tutte le voci del Fondo Risorse Decentrate (sede, *performance*, reperibilità, posizione organizzativa, ecc.).

Prima dell'avvento dei buoni pasto elettronici (che attualmente percepiamo in una misura sotto la soglia di esenzione – 7,00 euro cad.), i buoni pasto cartacei erano in parte tassati. Su quella frazione era applicata l'aliquota dell'8,80% e il corrispondente valore era pensionabile.

La somma che troviamo nella colonna "imponibile" (punto n. 4), dunque, comprenderà non solo le voci delle "competenze fisse", ma anche quelle delle "competenze accessorie". La trattenuta sarà pari all'8,80% di questo "imponibile".

**3 Fondo Credito**: Si tratta di un fondo mutualistico e solidaristico tra i dipendenti pubblici, che ha la finalità di fornire ai partecipanti servizi e prestazioni di vario tipo, per esempio:

- piccoli prestiti annuali, con cessione del quinto della retribuzione;
- mutui ipotecari a tassi agevolati;
- ammissione in convitto e presso collegi universitari, soggiorni vacanza estivi in Italia e all'estero per i figli, orfani ed equiparati degli iscritti;
- borse di studio in favore dei figli e degli orfani degli iscritti;
- master universitari, corsi di perfezionamento, master dedicati alla pubblica amministrazione;

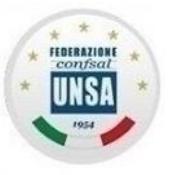

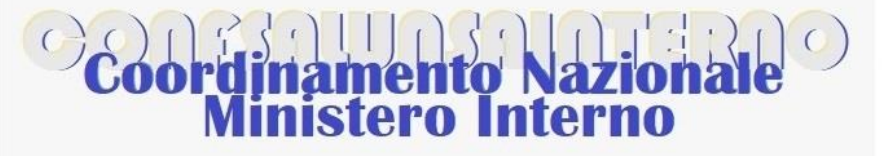

Ĩ

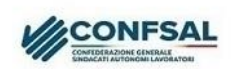

#### ORGOGLIOSI DI ESSERE AUTONOM

- corsi di lingue in Italia e all'estero e programmi di studio all'estero;
- ammissione in case di soggiorno degli iscritti cessati dal servizio e dei loro coniugi nonché il ricovero presso idonee strutture esterne di ospiti divenuti non autosufficienti;
- assistenza domiciliare per persone non autosufficienti;
- screening per la prevenzione delle principali patologie oncologiche e cardiovascolari.

L'iscrizione al Fondo è obbligatoria per tutti i dipendenti pubblici appartenenti alla gestione ex INPDAP. È facoltativa al momento della cessazione dal servizio per i pensionati ex lavoratori statali.

Per i dipendenti, il contributo di iscrizione è pari allo 0,35% della retribuzione contributiva e pensionabile, cioè la somma delle competenze fisse e di quelle accessorie, mentre per i pensionati che hanno aderito il contributo è dello 0,15% della pensione. Come per le altre voci già viste, la base di calcolo è indicata nella colonna "**Imponibile**" (punto n. 4). Si sottolinea che questo prelievo obbligatorio sulle retribuzioni **NON HA** finalità previdenziali, ma si tratta di un contributo aggiuntivo di mutualità e solidarietà.

La domanda sorge spontanea: e per beneficiarne cosa occorre fare?

Di certo non si fa sufficiente pubblicità all'argomento in questione, lasciando nella disinformazione tanta parte dei colleghi.

Poiché i benefici vengono erogati a seguito di pubblicazione periodica di bandi pubblici (ai quali possono partecipare tutti gli iscritti al Fondo in possesso dei requisiti richiesti) secondo graduatorie formate sulla base dei criteri presenti in ciascun bando, per prima cosa occorre trovare i bandi, che sono reperibili su internet.

Suggeriamo questo percorso:

- accedere al sito INPS: [www.inps.it](http://www.inps.it/)

- nella casella di ricerca, indicare "fondo credito":

fondo credito × Ricerca Q

- nell'elenco che appare, cercare "Gestione Unitaria delle prestazioni creditizie e sociali":

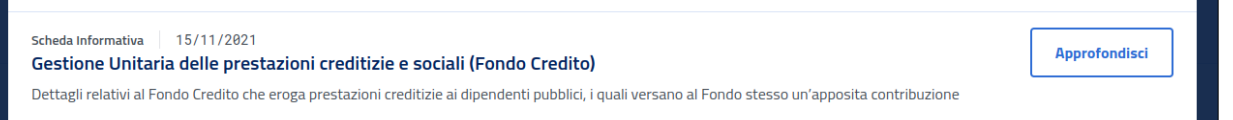

- cliccare su "Approfondisci";

- appare la guida al servizio, in fondo alla quale sono evidenziati i link per i principali servizi: bandi e avvisi per borse di studio e sussidi, piccoli prestiti, prestiti pluriennali, mutui ipotecari.

#### Numero prestazioni erogate

```
Il Fondo eroga prestazioni a oltre tre milioni di iscritti e loro familiari per un totale di oltre dieci milioni di beneficiari
e un miliardo e mezzo l'anno di servizi erogati, interamente autofinanziati senza alcun costo per la fiscalità generale.
Di seguito i bandi e avvisi credito e welfare e le schede relative ai piccoli prestiti, ai prestiti pluriennali e ai mutui
ipotecari, da consultare per conoscere le attività e i benefici sociali, le opportunità formative e le modalità di
concessione di prestiti e mutui ipotecari riservati agli iscritti.
```
\*\*\*\*

**Nei prossimi giorni pubblicheremo un altro vademecum informativo su altre sezioni della busta paga. Chi desiderasse consultare le parti precedenti potrà trovarle sul nostro sito: www.confsalunsainterno.org**